# МІНІСТЕРСТВО ОСВІТИ І НАУКИ УКРАЇНИ ІРПІНСЬКИЙ ФАХОВИЙ КОЛЕДЖ ЕКОНОМІКИ ТА ПРАВА

ЗАТВЕРДЖУЮ Заступник директора з навчальної роботи Олена ПУСТОВА « Q/ » eg 2023 p.

### РОБОЧА ПРОГРАМА

навчальної дисципліни «Комп'ютерна графіка» для підготовки фахового молодшого бакалавра за галуззю знань 12 Інформаційні технології спеціальності 122 «Комп'ютерні науки»

Робоча програма навчальної дисципліни «Комп'ютерна графіка» складена на основі програми навчальної дисципліни, затвердженої у 2023 році.

Розробник:

### Анастасія ІЩУК

Розглянуто і схвалено на засіданні циклової комісії інформаційних технологій, математичних та природничих дисциплін, протокол №02 від «31» серпня 2023 р.

Голова циклової комісії

Анастасія ШЈУК

Завідувач навчально-методичного Людмила РОМАНЕНКО кабінету коледжу

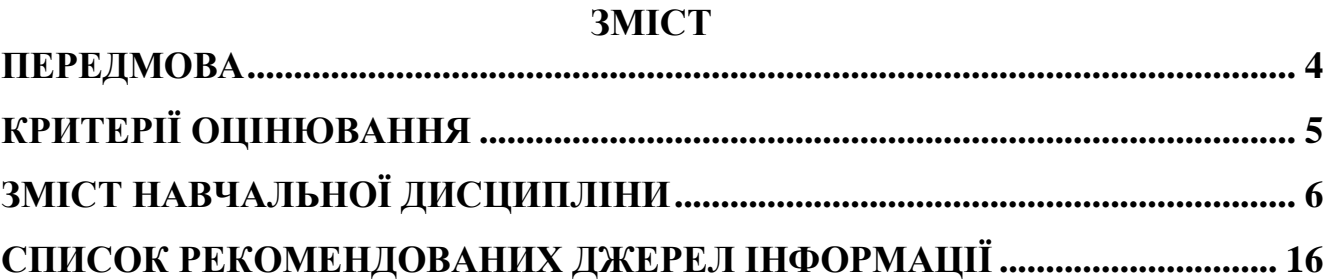

### **ПЕРЕДМОВА**

Навчальна дисципліна "Комп'ютерна графіка" відіграє важливу роль у підготовці фахівців-бакалаврів, оскільки в інформаційному просторі, який оточує сучасну людину, у великій кількості сфер життєдіяльності в наш час активно використовуються графічні зображення, ілюстрації різної природи і характеру, що створюються та опрацьовуються за допомогою відповідних комп'ютерних програмних засобів. Саме тому освічена людина повинна вміти працювати з різноманітними програмними застосунками, в яких обробляються цифрові графічні зображення. Впродовж вивчення курсу студенти знайомляться з основами комп'ютерної графіки та працюють в поширених графічних редакторах і веб-застосунках, орієнтованих на опрацювання графічних зображень.

*Мета:* ознайомлення студентів з особливостями комп'ютерного представлення графічних даних, набуття навичок використовувати інструментальні можливості растрових і векторних графічних редакторів, програмам 3D моделювання.

Вивчення навчальної дисципліни «Комп'ютерна графіка» передбачає набуття здобувачами освіти програмних компетентностей, а саме:

#### **Загальні компетентності (ЗК):**

ЗК 4. Здатність застосовувати знання у практичних ситуаціях.

ЗК 5. Знання та розуміння предметної області та розуміння професійної діяльності.

ЗК 8. Здатність вчитися і оволодівати сучасними знаннями.

### **Спеціальні компетентності (СК):**

СК 2. Здатність використовувати теоретичні та фундаментальні знання в галузі комп'ютерних наук та інформаційних технологій для вирішення різноманітних проблем.

СК 7. Здатність проектувати, розробляти та обслуговувати веб-застосунки з динамічним контентом, використовуючи веб-технології, технології комп'ютерної графіки та анімації.

СК 8. Здатність застосовувати сучасні методи, технології та інструментальні засоби проектування й створення програмних систем та їх супроводження.

**Очікувані результати навчання**

### **Результати навчання (РН):**

РН 9. Застосовувати сучасний інструментарій комп'ютерної графіки та анімації під час вирішення практичних задач професійної діяльності.

РН 12. Знати основні принципи функціонування системного та прикладного програмного забезпечення.

При викладанні дисципліни застосовуються міжпредметні зв'язки з дисциплінами: «Інформатика», «Алгоритмізація та програмування», «2d і Зd моделювання та цифрова анімація».

В процесі викладання дисципліни використовується **12-бальна система оцінювання.** 

У навчальному процесі використовуються такі методи навчання:

• лекція;

• лабораторна робота;

•самостійна робота.

Оцінювання знань студентів здійснюється у формі усного опитування, тестів, оцінювання лабораторних робіт. Після вивчення курсу «Комп'ютерна графіка» студенти складають залік.

### **Форми та засоби поточного і підсумкового контролю**

До контрольних заходів входять поточний та підсумковий контроль.

Поточний контроль здійснюється під час проведення лабораторних занять та виконання тестових контрольних робіт і має на меті перевірку рівня засвоєння студентами навчального матеріалу дисципліни.

Підсумковий контроль здійснюється у формі складання усного заліку.

# **КРИТЕРІЇ ОЦІНЮВАННЯ**

### *Критерії оцінки знань і вмінь*

**"відмінно" – «12-10»** (високий рівень) – якщо студент вільно, глибоко й у повному обсязі засвоїв програмний матеріал; вичерпно, логічно викладає теоретичний матеріал в усній і письмовій формі; швидко і впевнено приймає правильні рішення при виконанні практичних завдань; має стійкі навички рішення різних задач;

"**добре**" **– «9-7»** ( достатній рівень) – якщо студент вільно володіє матеріалом; у повному обсязі засвоїв програмний матеріал; здатний самостійно приймати правильні рішення при виконанні лабораторних робіт; має добрі навички рішення практичних задач;

"**задовільно**" **– «6-4»** (середній рівень) якщо студент може самостійно виконати більшу частину навчального матеріалу, дати основні поняття та визначення; допускає неточності при прийнятті рішень; при вирішенні лабораторних робіт потребує додаткових вказівок.

"**незадовільно**" – **«3-1»** (початковий рівень) – якщо студент засвоїв і може відтворити лише окремі питання програми; допускає суттєві помилки при прийнятті рішень; не має стійких навичок при вирішенні практичних завдань.

### **ЗМІСТ НАВЧАЛЬНОЇ ДИСЦИПЛІНИ**

### **Тема 1. Вступ. Основи комп'ютерної графіки. План лекції №1:**

1. Зміст та завдання курсу.

2. Види графічних зображень і методи їх створення.

3. Джерела зображень.

4. Різновиди комп'ютерної графіки: двохмірна графіка, поліграфія, webдизайн, комп'ютерна анімація та 3D графіка, мультимедіа, ділова графіка, відео монтаж.

#### **Самостійна робота до теми 1:**

1. Історичні відомості про розвиток комп'ютерної графіки.

2. Основні області застосування КГ.

3. Історія графічної культури. Дизайн і його тенденції.

4. Ілюстрація. Цифрове мистецтво.

5. Світловий дизайн. Біодизайн.

#### **Перелік рекомендованих джерел інформації**

Основний: 1, 2, 3, 5, 7, 8,9*.*

Додатковий: 1, 2, 4, 5, 6.

### **Тема 2. Основи роботи з кольором в комп'ютерній графіці. План лекції №2:**

1. Основні поняття теорії кольору. Світло та колір. Атрибути кольору.

2. Особливості сприйняття кольору людиною. Спектральна чутливість людського ока до яскравості. Суб'єктивність у сприйнятті кольору.

3. Поняття про колірні моделі. Адитивна колірна модель RGB. Обмеження RGB-моделі.

4. Субтрактивна колірна модель CMYK. Відмінності у формуванні кольорів у RGB- та CMYК-моделях. Обмеження моделі CMYК. Можливості розширення колірного охоплення моделі CMYК.

5. Системи відповідності кольорів. Палітри кольорів. Колірні режими: режим чорно-білої графіки, режим Grayscale (градації сірого), режим RGB Color, режим CMYК Color, режим Multichannel (багатоканальний).

6. Глибина кольору. Перетворення кольорових зображень.

7. Поняття композиції. Поняття гармонії. Пропорція. Симетрія.

8. Колірна модель HSB. Колірна модель LAB. Режим Grayscale (Градації сірого)

9. Формати графічних зображень: растрові формати, векторні та універсальні формати.

### **Самостійна робота до теми 2:**

1. Психологія кольору. Особливості застосування пігментних кольорів.

2. Колірна гармонія. Колірне конструювання. Колірна композиція

3. Психологічний вплив кольорів та їх емоційне сприйняття.

4. Для чого використовується кодування кольорів.

#### **Перелік рекомендованих джерел інформації**

Основний: 1, 2, 3,4, 5, 7, 9*.*

Додатковий: 1, 2, 5, 6.

# **Тема 3. Растрова графіка**

### **План лекції №3:**

1. Растровий графічний редактор.

2. Основні інструменти для малювання. Інструменти виділення.

3. Концепція побудови пошарового зображення.

#### **План лекції №4:**

1. Робота з шарами. Трансформація об'єктів. Створення колажів. Прийоми колажування.

2. Робота з текстом. Робота з векторними елементами.

### **План лекції №5:**

1. Ретуш та художня обробка зображень, отриманих шляхом фотографування або сканування. Гама-корекція як засіб узгодження діапазону яскравості зображення і характеристик засобу його відтворення.

2. Тонова корекція зображень. Робота з кольором.

3. Реставрація фотографій.

4. Художня ретуш фотографії.

5. Створення елементів для веб-сторінок.

### **Самостійна робота до теми 3:**

1. Робота з каналами зображення. Використання палітри «Канали».

2. Призначення фільтрів. Область застосування фільтрів.

3. Фільтри для коригування зображень. Деструктивні фільтри. Фільтриплагіни.

4. Створення масок. Швидка маска.

5. Робота із текстом, надання тексту різних ефектів.

### **Перелік рекомендованих джерел інформації**

Основний: 1, 2, 3, 7, 8, 9*,* 10.

Додатковий: 1, 2, 3, 4, 5, 6.

### **Лабораторна робота № 1**

**Тема***: Основні прийоми роботи в середовищі Photoshop. Виділення областей та їх обробка.*

**Мета:** навчитися працювати з редактором Photoshop, розглянути використання основних інструментів виділення, переміщення.

### **Лабораторна робота № 2**

**Тема**. *Робота з шарами. Трансформація об'єктів. Створення колажів. Прийоми колажування.*

**Мета:** набути навички роботи з шарами, трансформацією об'єктів, створення колажів, прийомами колажування.

#### **Лабораторна робота № 3**

**Тема**: *Робота із текстом, надання тексту різних ефектів.* 

**Мета**: Навчитись створювати зображення з використанням інструментів для створення тексту, надання тексту різних ефектів, застосування набутих навиків при створенні нового.

#### **Лабораторна робота № 4**

**Тема**. *Реставрація фотографій.*

**Мета:** навчитися реставрувати старі або зіпсовані фотографії, використовувати інструменти, застосовувати фільтри й ефекти до об'єктів Adobe Photoshop.

#### **Лабораторна робота № 5**

**Тема**: *Художня ретуш фотографії.* 

**Мета**: навчитись усувати недоліки шкіри такі як пігментні плями, прищі, нерівності у структурі шкіри, жирний блиск і ін.; а також виправляти дефекти червоних очей і не достатньої білизни зубів на фотографіях засобами програми.

### **Лабораторна робота № 6**

**Тема**: *Реалістичне водне відбиття й відбиття до будь-якої фотографії.*  **Мета**: навчитися використовувати інструменти, застосовувати фільтри.

### **Тема 4. Векторна графіка План лекції №6:**

1. Характеристика векторних зображень.

2. Переваги та недоліки векторної графіки.

3. Структура векторних зображень.

4. Векторний графічний редактор.

5. Основні інструменти для малювання. Заливка об'єктів. Робота з градієнтами. Прозорість. Градієнтна сітка.

#### **План лекції №7:**

1. Робота з векторними контурами.

2. Трасування об'єктів. Маскування. «Живі» переходи.

3. Спотворення і деформація.

#### **План лекції №8:**

1. Ділова графіка.

2. Робота з текстом. Робота з символьними об'єктами. Макетування. Художнє оформлення тексту.

3. Художні ефекти.

#### **Самостійна робота до теми 4:**

1. Використання спеціальних ефектів: імітація перспективи, видавлювання об'єктів, використання лінз, інтерактивний перехід, інтерактивна прозорість, використання оболонок, спотворення об'єктів.

2. Використання фільтрів.

3. Імпорт та експорт графічних зображень. Конвертування векторних зображень у растрові.

### **Перелік рекомендованих джерел інформації**

Основний: 1, 2, 3, 5, 7, 8,9*.*

Додатковий: 1, 2, 4, 5, 6.

#### **Лабораторна робота № 7**

**Тема.** *Побудова зображень з графічних примітивів.*

**Мета:** навчитись використовувати стандартні фігури текстового процесора для побудови зображень.

#### **Лабораторна робота № 8**

**Тема**: *Використання графічних примітивів Inkscape.* 

**Мета**: навчитись використовувати стандартні фігури векторного редактора Inkscape для побудови зображень та їх групувати; розвивати навички роботи та уміння поводитись з простими фігурами у ньому.

#### **Лабораторна робота № 9**

**Тема**: *Методи створення зображень тривимірних об'єктів на площині.*  **Мета**: навчитись створювати тривимірні об'єкти на площині в програмі Inkscape; розвивати навички роботи та уміння поводитись з простими фігурами у ньому.

#### **Лабораторна робота № 10**

**Тема**: *Використання інструментів малювання в графічному редакторі Inkscape.* 

**Мета**: ознайомити з поняттям контуру, методикою керування кольором і застосування ефектів до об'єктів зображення; навчити створювати складні зображення з використання інструментів малювання «Малювання довільних контурів» та «Малювання кривих Безьє», а також використання додатків обробки контурів.

#### **Лабораторна робота № 11**

**Тема:** *Ділова графіка. Робота з текстом. Робота з символьними об'єктами. Художнє оформлення тексту.*

**Мета:** набути навички роботи з діловою графікою; текстом; символьними об'єктами; макетуванням; художнім оформленням тексту.

### **Лабораторна робота № 12**

**Тема:** *Обтинання частини векторного об'єкта.*

**Мета:** набути навички роботи з інструментами для обтинання векторного об'єкта.

### **Лабораторна робота № 13**

**Тема:** *Розробка макета календаря.*

**Мета:** набути навички роботи в Inkscape з текстом; символьними об'єктами; макетуванням; художнім оформленням тексту.

### **Тема 5. Тривимірна графіка. План лекції №9:**

1. Сучасні 3D редактори.

2. Види і загальні характеристики 3D редакторів.

3. Введення в тривимірну графіку. Моделювання. Поняття про 3D моделювання.

4. Основні інструменти для створення 3D моделі.

### **Самостійна робота до теми 5:**

1. Полігональне моделювання

2. Моделювання сплайна

3. Прийоми роботи з 3D зображеннями.

**Перелік рекомендованих джерел інформації**

Основний: 1, 2, 3, 5, 7,10*.*

Додатковий: 1, 4, 5, 6.

.

### **Лабораторна робота № 14.**

**Тема**. *Створення 3D зображення фрагменту приміщення (Sweet Home 3D).*

**Мета**: навчитись використовувати інструменти *Sweet Home 3D* для створення фрагменту приміщення.

### **Лабораторна робота № 15.**

**Тема**. *Створення 3D зображень за допомогою онлайн-програми 3D моделювання TinkerCAD.*

**Мета**: навчитись використовувати інструменти онлайн-програми 3D моделювання TinkerCAD для створення зоражень.

### **Тема 6. Комп'терна анімація. План лекції №10:**

1. Створення тривимірної анімації.

2. Текстурування об'єкта. Освітлення сцени. Віртуальні камери.

3. Візуалізація готової сцени.

**4.** Тривимірна анімація, яка використовується для створення рекламних, музичних кліпів і кінофільмів.

### **Самостійна робота до теми 6:**

1. Експортування зображення в анімацію.

2. Анімація тексту.

3. Анімація декількох об'єктів одночасно.

## **Перелік рекомендованих джерел інформації**

Основний: 1, 2, 3, 5, 7, 9*.*

Додатковий: 2, 4, 5, 6.

### **Лабораторна робота № 16**

**Тема**. *Створення анімацій.*

**Мета:** навчитися створювати анімації декількох об'єктів, тексту, застосовувати фільтри.

### **ПЕРЕЛІК ПИТАНЬ ДО РУБІЖНОЇ КОНТРОЛЬНОЇ РОБОТИ**

1. Види графічних зображень і методи їх створення.

2. Різновиди комп'ютерної графіки: двохмірна графіка, поліграфія, webдизайн, комп'ютерна анімація та 3D графіка, мультимедіа, ділова графіка, відео монтаж.

3. історичні відомості про розвиток комп'ютерної графіки.

4. Історія графічної культури. Дизайн і його тенденції.

5. Ілюстрація. Цифрове мистецтво.

6. Світловий дизайн.

7. Біодизайн.

8. Основні поняття теорії кольору. Світло та колір. Атрибути кольору.

9. Особливості сприйняття кольору людиною. Спектральна чутливість людського ока до яскравості. Суб'єктивність у сприйнятті кольору.

10. Поняття про колірні моделі. Адитивна колірна модель RGB. Обмеження RGB-моделі.

11. Субтрактивна колірна модель CMYK. Відмінності у формуванні кольорів у RGB- та CMYК-моделях. Обмеження моделі CMYК. Можливості розширення колірного охоплення моделі CMYК.

12. Системи відповідності кольорів. Палітри кольорів. Колірні режими: режим чорно-білої графіки, режим Grayscale (градації сірого), режим RGB Color, режим CMYК Color, режим Multichannel (багатоканальний).

13. Глибина кольору. Перетворення кольорових зображень.

14. Формати графічних зображень: растрові формати, векторні та універсальні формати.

15. Психологія кольору

16. Особливості застосування пігментних кольорів.

17. Колірна гармонія

18. Колірне конструювання. Колірна композиція

19. Психологічний вплив кольорів та їх емоційне сприйняття.

20. Растровий графічний редактор.

21. Основні інструменти для малювання. Інструменти виділення.

22. Концепція побудови пошарового зображення.

23. Робота з шарами. Трансформація об'єктів. Створення колажів. Прийоми колажування.

24. Робота з текстом. Робота з векторними елементами.

25. Ретуш та художня обробка зображень, отриманих шляхом фотографування або сканування. Гама-корекція як засіб узгодження діапазону яскравості зображення і характеристик засобу його відтворення.

26. Тонова корекція зображень. Робота з кольором.

27. Реставрація фотографій.

28. Художня ретуш фотографії.

29. Створення елементів для веб-сторінок.

30. Характеристика векторних зображень.

31. Переваги та недоліки векторної графіки.

32. Структура векторних зображень.

33. Векторний графічний редактор.

34. Основні інструменти для малювання. Заливка об'єктів. Робота з градієнтами. Прозорість. Градієнтна сітка.

35. Робота з векторними контурами.

36. Трасування об'єктів. Маскування. «Живі» переходи.

37. Спотворення і деформація.

38. Ділова графіка.

39. Робота з текстом. Робота з символьними об'єктами. Макетування. Художнє оформлення тексту.

40. Художні ефекти.

41. Використання спеціальних ефектів: імітація перспективи, видавлювання об'єктів, використання лінз, інтерактивний перехід, інтерактивна прозорість, використання оболонок, спотворення об'єктів.

42. Використання фільтрів.

43. Імпорт та експорт графічних зображень. Конвертування векторних зображень у растрові.

### **ПЕРЕЛІК ПИТАНЬ ДО КОМПЛЕКСНОЇ КОНТРОЛЬНОЇ РОБОТИ**

1. Види графічних зображень і методи їх створення.

2. Різновиди комп'ютерної графіки: двохмірна графіка, поліграфія, webдизайн, комп'ютерна анімація та 3D графіка, мультимедіа, ділова графіка, відео монтаж.

3. історичні відомості про розвиток комп'ютерної графіки.

4. Історія графічної культури. Дизайн і його тенденції.

5. Ілюстрація. Цифрове мистецтво.

6. Світловий дизайн.

7. Біодизайн.

8. Основні поняття теорії кольору. Світло та колір. Атрибути кольору.

9. Особливості сприйняття кольору людиною. Спектральна чутливість людського ока до яскравості. Суб'єктивність у сприйнятті кольору.

10. Поняття про колірні моделі. Адитивна колірна модель RGB. Обмеження RGB-моделі.

11. Субтрактивна колірна модель CMYK. Відмінності у формуванні кольорів у RGB- та CMYК-моделях. Обмеження моделі CMYК. Можливості розширення колірного охоплення моделі CMYК.

12. Системи відповідності кольорів. Палітри кольорів. Колірні режими: режим чорно-білої графіки, режим Grayscale (градації сірого), режим RGB Color, режим CMYК Color, режим Multichannel (багатоканальний).

13. Глибина кольору. Перетворення кольорових зображень.

14. Формати графічних зображень: растрові формати, векторні та універсальні формати.

15. Психологія кольору

16. Особливості застосування пігментних кольорів.

17. Колірна гармонія

18. Колірне конструювання. Колірна композиція

19. Психологічний вплив кольорів та їх емоційне сприйняття.

20. Растровий графічний редактор.

21. Основні інструменти для малювання. Інструменти виділення.

22. Концепція побудови пошарового зображення.

23. Робота з шарами. Трансформація об'єктів. Створення колажів. Прийоми колажування.

24. Робота з текстом. Робота з векторними елементами.

25. Ретуш та художня обробка зображень, отриманих шляхом фотографування або сканування. Гама-корекція як засіб узгодження діапазону яскравості зображення і характеристик засобу його відтворення.

26. Тонова корекція зображень. Робота з кольором.

27. Реставрація фотографій.

28. Художня ретуш фотографії.

29. Створення елементів для веб-сторінок.

30. Характеристика векторних зображень.

31. Переваги та недоліки векторної графіки.

32. Структура векторних зображень.

33. Векторний графічний редактор.

34. Основні інструменти для малювання. Заливка об'єктів. Робота з градієнтами. Прозорість. Градієнтна сітка.

35. Робота з векторними контурами.

36. Трасування об'єктів. Маскування. «Живі» переходи.

37. Спотворення і деформація.

38. Ділова графіка.

39. Робота з текстом. Робота з символьними об'єктами. Макетування. Художнє оформлення тексту.

40. Художні ефекти.

41. Використання спеціальних ефектів: імітація перспективи, видавлювання об'єктів, використання лінз, інтерактивний перехід, інтерактивна прозорість, використання оболонок, спотворення об'єктів.

42. Використання фільтрів.

43. Імпорт та експорт графічних зображень. Конвертування векторних зображень у растрові.

44. Сучасні 3D редактори.

45. Види і загальні характеристики 3D редакторів.

46. Введення в тривимірну графіку. Моделювання. Поняття про 3D моделювання.

47. Основні інструменти для створення 3D моделі.

48. Полігональне моделювання

49. Моделювання сплайна

50. Прийоми роботи з 3D зображеннями.

51. Створення тривимірної анімації.

52. Текстурування об'єкта. Освітлення сцени. Віртуальні камери.

53. Візуалізація готової сцени.

54. Тривимірна анімація, яка використовується для створення рекламних, музичних кліпів і кінофільмів.

55. Експортування зображення в анімацію.

56. Анімація тексту.

57. Анімація декількох об'єктів одночасно.

### **СПИСОК РЕКОМЕНДОВАНИХ ДЖЕРЕЛ ІНФОРМАЦІЇ Основний:**

1. Березовський В. C. Основи комп'ютерної графіки / В. C. Березовський, В. О. Потієнко, І О. Завадський. – К.:BHV, 2009. – 186 с.

2. Василюк А. С. Комп'ютерна графіка: навчальний посібник / А. С. Василюк, Н. І. Мельникова. Львів: Видавництво Львівської політехніки, 2016. 308 с.

3. Власій О. О. Комп'ютерна графіка. Обробка растрових зображень: Навчально-методичний посібник / О. О. Власій, О. М. Дудка. Івано-Франківськ: ДВНЗ «Прикарпатський національний університет імені Василя Стефаника», 2015. 72 с.

4. Денисенко С. М. Теорія кольору: навчальний посібник / Денисенко С.М. – К.: НАУ, 2021. – 152 с.

5. Комп'ютерна анімація: навчальний посібник для студентів напряму підготовки 6.051501 "Видавничо-поліграфічна справа" / О. С. Євсєєв. – Х. : Вид. ХНЕУ ім. С. Кузнеця, 2014. – 152 с.

6. Комп'ютерна графіка: конспект лекцій / Укладач: Скиба О.П. – Тернопіль: Тернопільський національний технічний університет імені Івана Пулюя, 2019. – 88 с.

7. Комп'ютерна графіка: навчальний посібник: в 2-х кн. Кн. 1. / Укладачі: Тотосько О. В., Микитишин А. Г., Стухляк П. Д. Тернопіль: Тернопільський національний технічний університет імені Івана Пулюя, 2017. 304 с.

8. Комп'ютерна графіка: навчально-методичний посібник / [укл. Т. Г. Четверикова] – Луцьк, 2016. – 110 с.

9. Пічугін М. Ф. Комп'ютерна графіка [текст] : навч. посіб. / М. Ф. Пічугін, І. О. Канкін, В. В. Воротніков – К.: «Центр учбової літератури», 2013. – 346 с.

10. Сафронова О. О. Комп'ютерна дизайн-графіка. Частина 1. Растрова графіка: методичні вказівки до лабораторних робіт / О. О. Сафронова. – К.: КНУТД. –  $2003. - 48$  c.

### **Додатковий:**

1. Блінова Т. О. Комп'ютерна графіка / Блінова Т. О., Порєв В. М. – К. : Юніор,  $2004. - 456$  c.

2. Джеф Проузіс.Як працює комп'ютерна графіка. СПб.:Питер,2008,-654 с.

3. Жвалевський А., Гурська І, Гурський Ю. Комп'ютерна графіка: Photoshop CS3, CorelDRAW X3, Illustrator CS3. Трюки й ефекти. - СПб.: Пітер, 2008. - 992 с.

4. Летінен А., Пашковський І., Летінен О. Комп'ютерна графіка. Гриф МО РФ. - М.: Форум, 2007. - 256 с.

5. Маценко В.Г. Комп'ютерна графіка: Навчальний посібник. – Чернівці: Рута,  $2009 - 343$  c.

6. Романюк О. Н. Комп'ютерна графіка: навч. посібн. / О. Н. Романюк. – Вінниця: ВДТУ, 2001. – 130 с.

7. Кащеєв Л. Б. Графічний редактор Inkscape. Побудова фракталів та фільтрів : навч. посібник / Л. Б. Кащеєв, С. В. Коваленко ; Нац. техн. ун-т "Харків. політехн. ін-т". – Харків : Пісня О. В., 2019. – 173 с.

8. Графічний редактор Inkscape. Побудова фракталів та фільтрів: навчальний посібник з курсу «Математичні основи комп'ютерної графіки» для студентів спеціальностей 122 – Комп'ютерні науки, 124 –Системний аналіз, 186 – Видавництво та поліграфія / Л. Б. Кащеєв, С. В. Коваленко. – Харків: НТУ «ХПІ», 2019. – 173 с.

### **Інтернет-ресурси**

- 1. <https://www.photopea.com/>
- 2. <https://inkscape.org/>
- 3. <https://www.sweethome3d.com/>
- 4. <https://www.tinkercad.com/>
- 5. <https://www.gimp.org/>